## 5/8/2024 **Exceptions Log NC**

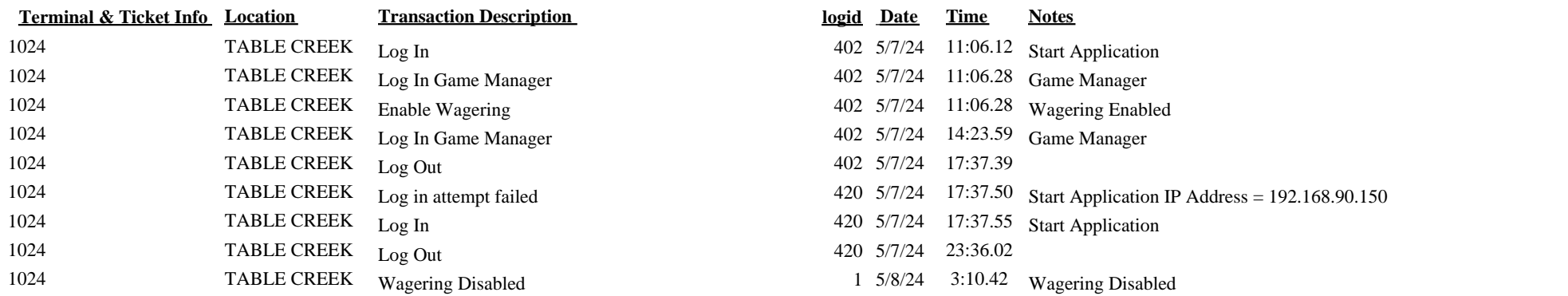

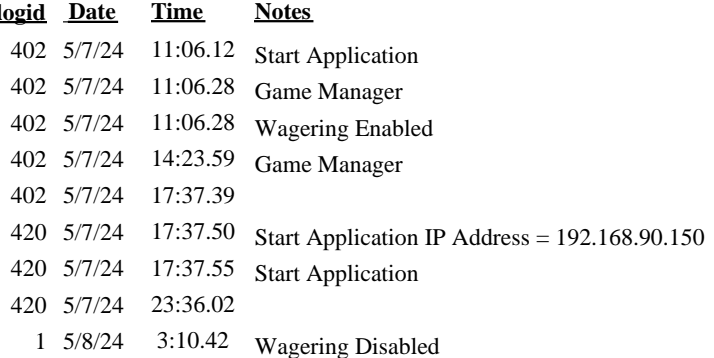